- 13 ISBN 9787302283140
- 10 ISBN 7302283141

出版时间:2012-5

页数:350

版权说明:本站所提供下载的PDF图书仅提供预览和简介以及在线试读,请支持正版图书。

## www.tushu000.com

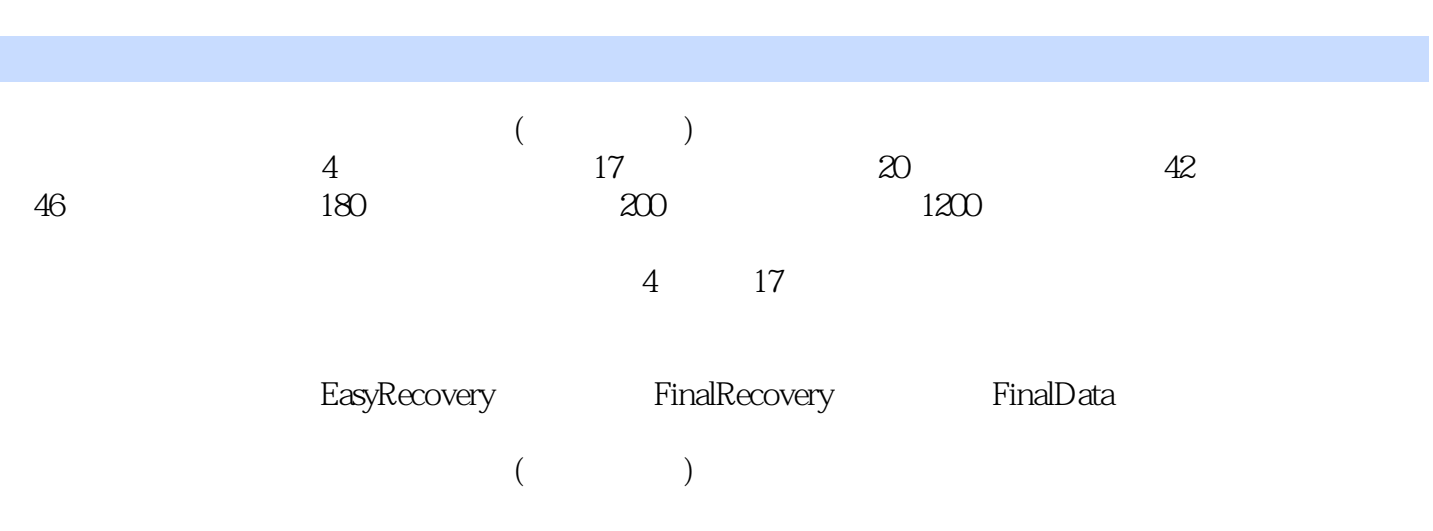

 $1$  $1.1$  $1.1.1$  $1.1.2$  $1.1.3$  $1.1.4$  $1.2$  $1.21$  $1.22$  mbr  $1.2.3$ 1.24 boot loader  $1.25$  $1.3$  $1.31$  $1.32$  $1.33$  $1.4$  $1.4.1$  windows xp  $1.42$  windows vista<br> $1.43$  windows 7 windows 7  $1.44$   $\text{windows }8$ 1.4.5 windows server 2003 1.4.6 windows server 2008  $1.47$   $\text{linux}$  $1.48$  unix  $1.5$  bios  $1.5.1$  $1.5.2$  $1.5.3$  $1.54$  $2^{\circ}$  $2.1$  $21.1$  $2.1.2$  $2.1.3$  $2.1.4$  $2.1.5$ 22  $221$ 2.22 windows 2.2.3 windows xp linux  $224$  windows  $7$  linux 225 23  $231$ 232

233 234 235 236 24  $24.1$  $24.2$  partition magic  $243$  fdisk  $24.4$  dm  $3<sub>3</sub>$  $31$  windows xp  $3.1.1$  windows xp  $31.2$  windows xp  $31.3$  $31.4$  windows xp  $31.5$  windows xp  $32$  windows 7  $32.1$  $322$  $323$  $324$  windows 7  $325$  windows 7  $33$  windows server  $2003$ 3.3.1 windows server 2003 3.3.2 windows server 2003 3.3.3 windows server 2003  $34$  windows server  $2008$ 3.4.1 windows server 2008 3.4.2 windows server 2008<br>3.4.3 windows se windows server 2008  $35$   $\text{lim}_{x}$  $351$  linux  $35.2$  linux  $353$   $\qquad$   $\qquad$  $4<sub>1</sub>$ 4.1  $4.1.1$  $4.1.2$ 4.1.3  $4.1.4$ 4.1.5 4.1.6 4.2  $4.21$ 4.2.2 4.23 4.2.4 directx 4.2.5 43

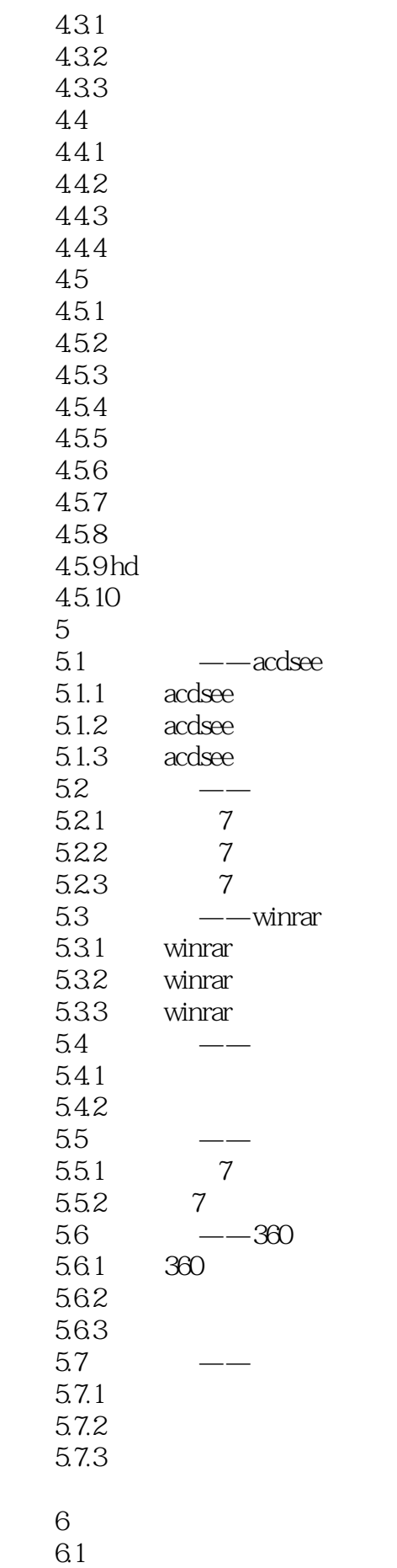

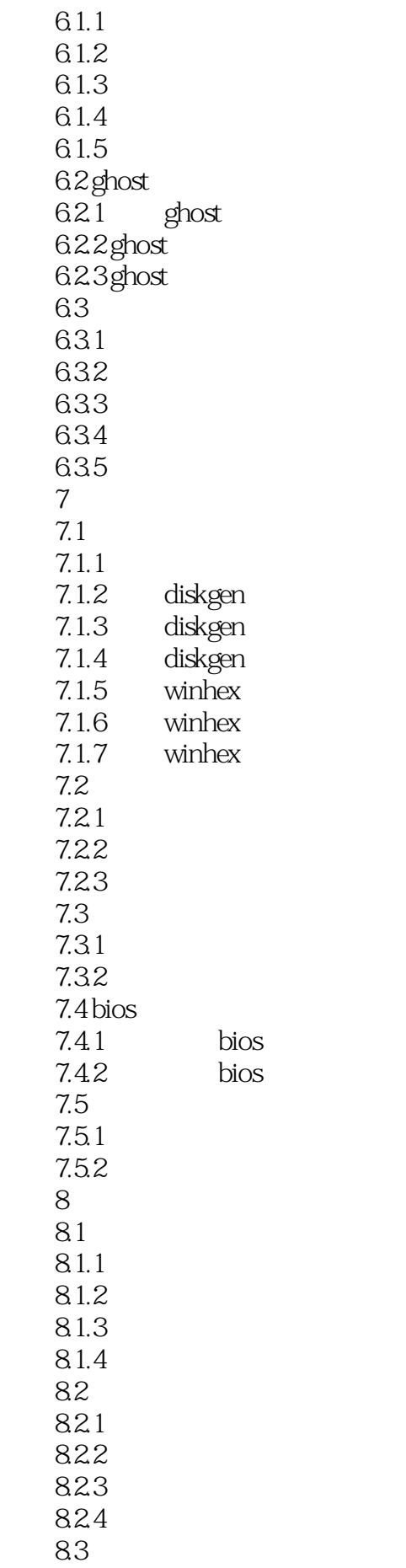

831 832 833 834 84 84.1 842 843  $84.4$  $9<sub>6</sub>$  $9.1$  and qq  $9.1.1$   $q\bar{q}$  $9.1.2$  qq  $9.2$  ie  $9.21$  ie  $9.22$  ie 9.3  $9.31$ 9.32  $9.4$  $9.4.1$ 9.42  $10$ 10.1  $10.11$  $10.12$  $10.13$  $10.14$  $10.15$  $10.2$  $10.21$ 10.22 10.3 10.31 10.32 10.33  $10.4$ 11 easyrecovery  $11.1$  easyrecovery  $11.1.1$  $11.1.2$  easyrecovery  $11.13$  $11.1.4$  $11.1.5$  $11.16$  $11.2$  $11.21$ 11.2.2 smart

11.23 11.24 11.25  $11.3$  $11.31$  $11.32$  $11.33$  $11.34$  $11.4$  $11.4.1$  word  $11.42$  excel 11.43 powerpoint 12 finalrecovery  $12.1$ 12.1.1 finalrecovery  $12.12$  $12.1.3$  $12.1.4$  $12.2$  $12.21$ 12.22 12.23 12.3 12.31 ide 12.32 13 finaldata 13.1 finaldata  $13.1.1$  $131.2$  $13.1.3$  $13.1.4$ 13.2 finaldata  $1321$ 1322 1323 13.3 finaldata 1331 13.32 1333 1334 1335  $134$  office  $134.1$  word 1342 excel 1343 ppt  $14$  $14.1$  $14.1.1$ 

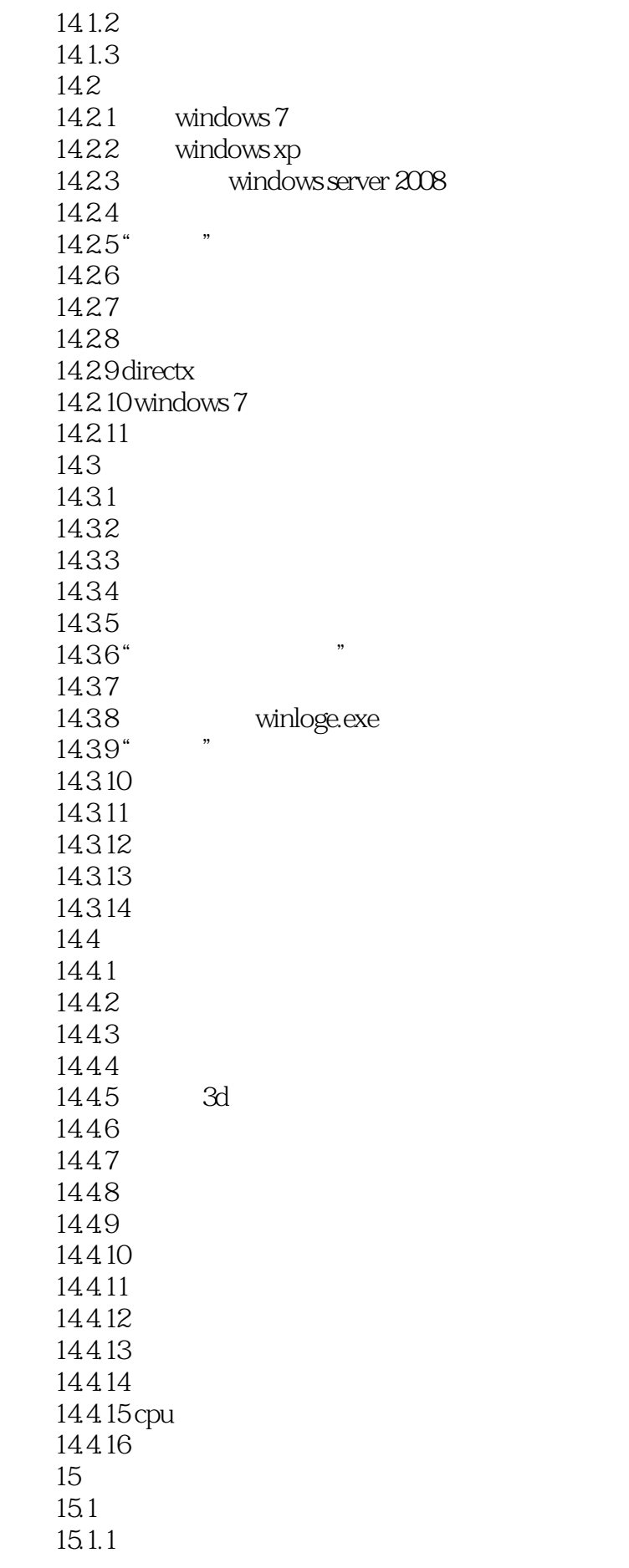

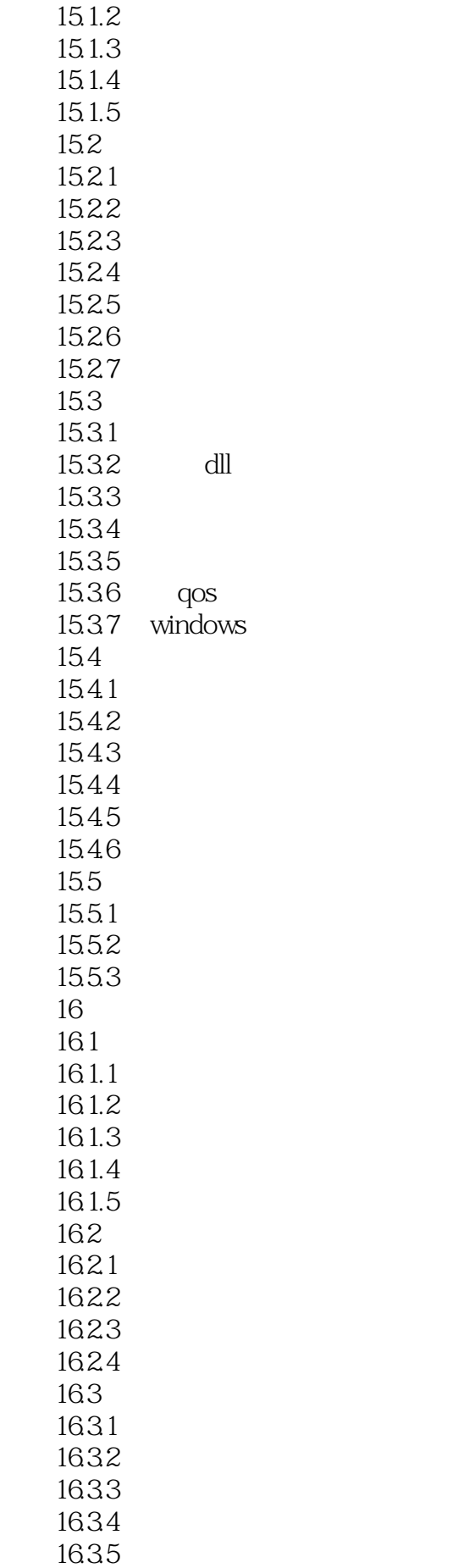

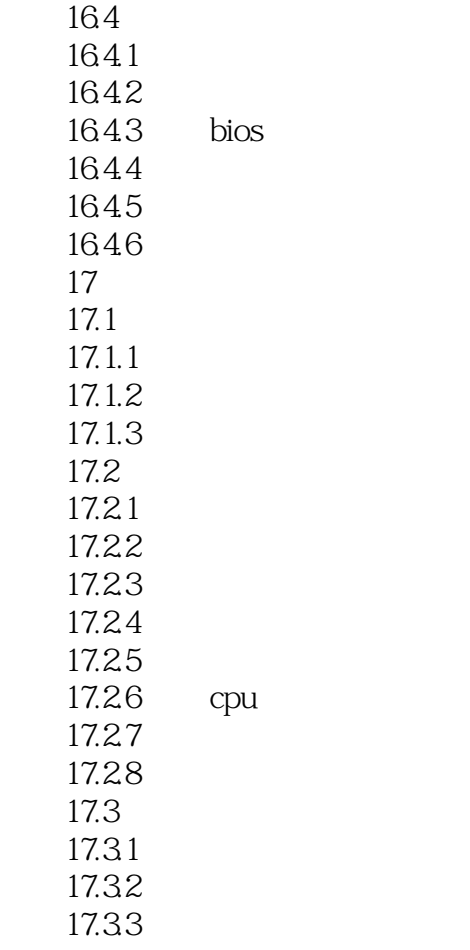

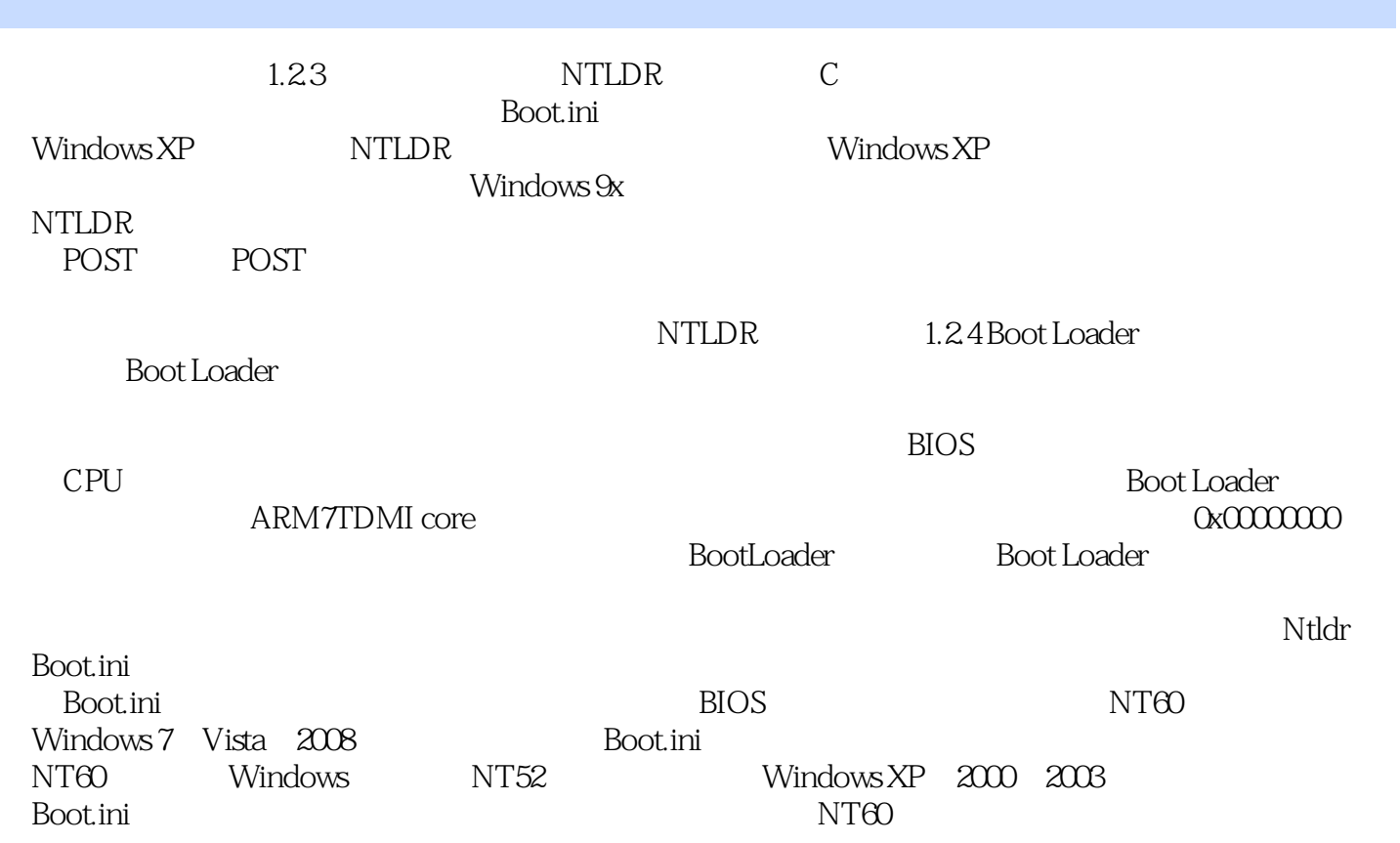

## $($  and  $($  and  $)$

本站所提供下载的PDF图书仅提供预览和简介,请支持正版图书。

:www.tushu000.com